# An example of internal deployment workflow for small websites

Bojan Milanković

Goran Nikolovski

bojan@studiopresent.com

goran@studiopresent.com

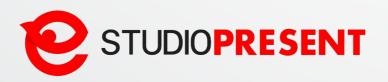

# Software vs Drupal deployment

### What is deployment in general?

**Software deployment** is all of the activities that make a <u>software system</u> available for use.

• Easy for software with code only or with code and small database changes

### **Drupal deployment:**

- Code deployment
- Database deployment (content & settings)
- Files deployment
- etc.

# **Drupal deployment**

### Drupal 7:

- Best solution is using features module (some have modules export / import option)
- Module deployment standard

### **Drupal 8:**

- Configuration export / import for simple websites
- Features module
- Module deployment standard

Feature module (D7) = Configuration export / import (D8) for simple websites

# **Drupal 8 deployment**

### Workflow (3 cases):

- From dev to live for the first time (init)
- From live to dev (deploy-dev)
- From dev to live (deploy-live)

In brackets are our commands, we will talk about later

### Why?

- We already have infrastructure (servers, etc.)
  We are hosting our websites in 99% cases on our servers
- Standard solution
- Less possibilities for mistake (automatization)
- We needed cheap solution for our small clients Small companies do not have money for Amazon...
- Challenge why not !

### **Specifications:**

- Dev & Live servers are clones
- GitLab
- Symfony Console Component
- PHP
- MySQL
- NGINX
- Varnish
- Https & Http

### **Testing & Dev website:**

- Using settings.local.php
  All caches are disabled & devel options enabled
- Domain alias & settings.php hack Website have main domain & alias (with dev suffix). When visitor goes to dev version dev settings will be included.
- Varnish ports manipulation

# **Application overview**

- Not written from scratch
- Depends on existing applications:
  - Symfony console component
  - Git
  - Mysqldump
  - Rsync
  - Drush
- Opportunity to learn
- Drupal 8 configuration management system

# Symfony Console Component

- Not reinventing the wheel
- Focus on what makes our application unique
- Written in PHP
- Maintainable
- Drupal 8 is based on the Symfony Framework

### **Commands:**

- studio DEPLOY-INIT
- studio DEPLOY-LIVE
- studio DEPLOY-DEV

# **DEPLOY-INIT**

- Only used once development done
- Operations:
  - Copy Drupal files
  - Copy sites/default/files
  - Copy database
  - Additional operations
- Git commit
- Backup database

# **DEPLOY-LIVE**

• No development on the production

### Two cases:

- studio DEPLOY-LIVE --config-only
- studio DEPLOY-LIVE

# **DEPLOY-DEV**

### • Rules:

- Dev server: code and config
- Production: content
- Pulls down database
- Pulls down files connected with content

- GitLab and Vitrualmin
- Backup
  - Git for files
  - Database
- Good results in practice
- Tightly coupled to our infrastructure
- Needs rewrite

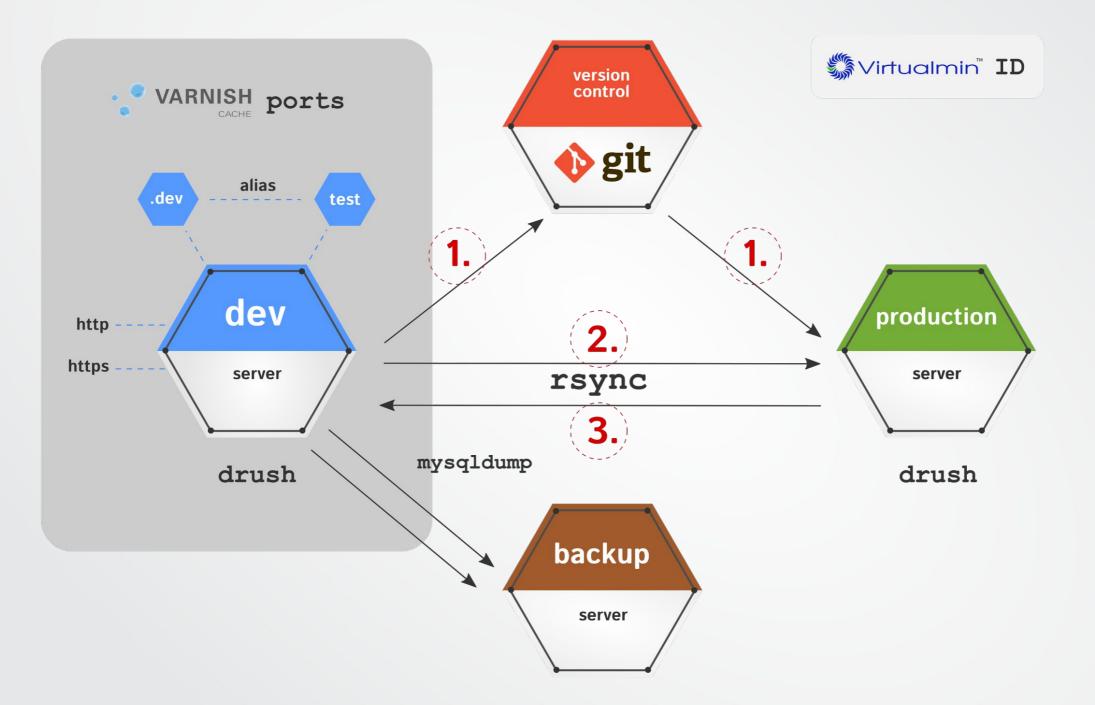

# Thank you

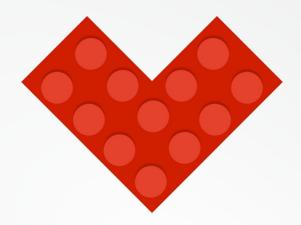

# Ask us guestions now and let anyone hear it

Or, if you are shy, stop us after presentation

Bojan Milanković Goran Nikolovski

bojan@studiopresent.com goran@studiopresent.com